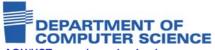

# **JIMS Case Study**

AGH/UST, www.ics.agh.edu.pl (Projects/JIMS)

## Discovery Service for JMX-enabled Monitoring System

Krzysztof Wojtas, Leszek Wasilewski, Kazimierz Bałos, Krzysztof Zieliński, AGH-UST, Dept. of Computer Science, Kraków, krisw@sezam.pl, lwasilewski@o2.pl, kbalos@agh.edu.pl, kz@agh.edu.pl

#### 1. What is JIMS? JIMS is the JMX\*)-based Infrastructure Monitoring System

#### 2. JIMS provides:

- Worker Nodes, Computing Elements and any other Linux or Unix (Solaris) systems monitoring, using pluggable modules (SystemInformation, SNMP, NetworkMetrics, SGEMonitoring)
- monitoring of applications running within JVM 5.0
- support for any Java management application with JMX JSR-003/160 management interface
- WS interface interoperability required by clients written in other programming languages like C, C++, Perl
- application monitoring in grid systems allowing automatic application discovery after job execution

### 3. Discovery Service for JMX-enabled **Monitoring System:**

- gathers information about all accessible clusters in the Grid
- performs dynamic election of Global Registry
- designed to run in global network (WAN)
- doesn't require additional administration

#### 4. JIMS makes use of:

- automatic configuration in clusters, enabling discovery of monitored stations and applications
- automatic adaptation to the specified role: SOAP Gateway, Global Registry, Monitoring
- one agent with hot-pluggable modules

#### JIMS Architecture

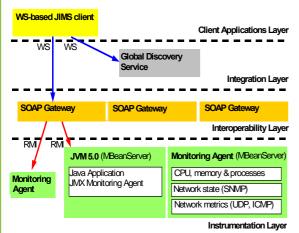

**DS Operation** 

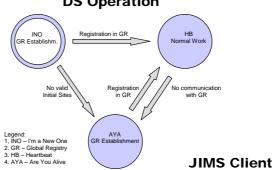

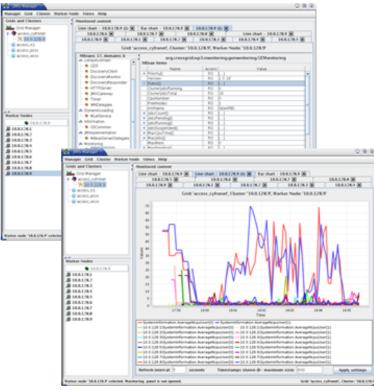

\*) References

- Sun Microsystems: Java™ Management Extension, Reference Implementation, http://java.sun.com/products/JavaManagement
- 1. Sun Microsystems. Java<sup>TM</sup> Management Extension, Reneated in plenteration, http://dx.sun.com/developer/aava.sun.com/developer/earlyAccess/jmx/
  3. K. Wojtas, L. Wasilewski: Global system for monitoring of computer clusters with dynamically changing configuration, M.A. thesis, Kraków (2005, in

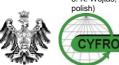

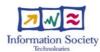